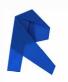

## AUTODESK<sup>®</sup> REVIT<sup>®</sup> MEP ELECTRICAL

## **Exam Objectives**

## COLLABORATION

Import AutoCAD files into Revit Link Revit models Copy levels and set up monitoring Create floor plans **Use Worksets Resolve Coordination Review Errors** DOCUMENTATION Electrical: Tag components Create sheets Electrical: Create panel schedules Add and modify text Add and modify dimensions Differentiate system and component families **Edit Family Connectors** Create a new family type Modeling Electrical: Add and modify receptacles

Electrical: Add and modify panels Electrical: Create and modify circuits Electrical: Add and modify lighting fixtures Electrical: Add and modify switches Electrical: Create and modify lighting circuits Electrical: Create and modify switching circuits Electrical: Add and modify conduit Electrical: Use cable trays Electrical: Add and modify switch systems Electrical: Create Distribution System Electrical: Add and modify security devices Electrical: Add and modify wiring Electrical: Generate automatic wire layouts Electrical: Check circuits and disconnects Perform interference check **Electrical: Work with Spaces** Electrical: Perform a Lighting Analysis Electrical: Work with Fire Alarm Devices Electrical: Work with Site Lighting

## VIEWS

View models Apply view templates Create detail views

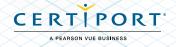